# **Cisco IP Phone 8800 Series Multiplatform** Phonei—�i"œ ítµí™" i§€ì •ë<sup>3</sup>´ë¥~를 ì,¬ìš©í•~ì—¬ 통í™" ë<sup>3</sup>´ë¥~

#### ë<sup>a</sup>©í'æ

Cisco IP Phoneì�~ ítµí™" ì§€ì •ë<sup>3</sup>′ë¥~ ê °ëŠ¥ì�" ì,¬ìš©í•~ë©´ ítµí™"를 대ê ° ìf�ífœë¡œ ì"¤ì •한 다ì�Œ ì§�ì ' 통í™″를 ê<sup>2</sup>€ìf‰í•~ê±°ë,~̃ 시스í...œì�~ 다른 ì "í™″기를 Ì,¬ìš©í•~̃ì—¬ 다ë¥, ì,¬ëžŒì�´ 통í™"를 ê<sup>2</sup>€ìf‰í•~ë�"ë¡� í• ì^~ ìž^습ë‹^다. ì�´ 기능ì�" ì,¬ìš©í•~̃기 ì "ì—� ë"¤íЏì›Œí�¬ 관리ìž�ê°€ 통í™"를 ì§€ì •ë<sup>з</sup>´ë¥~í• ì^~ ìž^는 ë,^ì" ë<sup>2</sup>^í~¸ë¥¼  $e^{-y}$ i  $\in$   $e^{y}$   $\mapsto$   $e^{y}$   $\mapsto$   $e^{y}$   $\mapsto$   $e^{y}$   $\mapsto$   $e^{y}$   $\mapsto$   $e^{y}$   $\mapsto$   $e^{y}$ 

i�' ë¬j, œi—�i, œëŠ" Cisco IP Phone 8800 Series Multiplatform Firmwarei—�i, œ ítµí™" ì§€ì •ë<sup>3</sup>′ë¥~ ê ºëŠ¥ì�" ì,¬ìš©í•~ì—¬ 통í™"를 ë<sup>3</sup>′ë¥~í•~ëŠ″ ë°©ë<sup>2</sup>•ì—� 대í•´ ì"¤ëª...í•©ë‹^다.

#### ì �ìš© 가능한 ë‴ë°″ì�´ìФ | 소í″"트웨ì-´ ë<sup>2</sup>"ì "

• IP Phone 8800 is  $\vec{e}$  = i  $\hat{i}$  | 11.0.1  $(\vec{p} \cdot \vec{e}^2, \hat{j}, \vec{e} \cdot \vec{\alpha})$   $\hat{i}$   $\hat{e}$   $\vec{e}$   $\hat{e}$   $\hat{e}$   $\hat{e}$   $\hat{e}$   $\hat{e}$   $\hat{e}$   $\hat{e}$   $\hat{e}$   $\hat{e}$   $\hat{e}$   $\hat{e}$   $\hat{e}$   $\hat{e}$   $\hat{e}$   $\hat{e$ 

�ë¬j,,œì—�ì,,œ ì°jì°í•~ëŠ″ 8800 시리ì¦^ì "í™"기ëŠ″ íŠ<sup>1</sup>ì • 통í™″ 컨트롤러를 Ì,¬ìš©í•~는 ì—"í"°í""ë�¼ì�´ì¦^ ì "í™"기ê°€ ì•"ë‹™ë‹^다. ì"œë¡œ 다른 ë'� ìœ í~•ì�~ i "i™"ê°ë¥¼ ë<sup>1</sup> "êµ�í•~ë ¤ë©´ Cisco IP MPP Phones ë°� Cisco Unified IP Phonesì�~ Compare & 

## ë©€í<°í''Œëž«í�¼ 펌웨ì-´ê°€ ì"¤ì<sup>1~</sup>ë�œ ì "í™"기

MPP ì "í™"ì—�는 ITSP(Internet Telephony Service Provider) ë~�는 IP PBX(Private Branch Exchange) it ui<sup>t m</sup> i œi-' i , œë<sup>2</sup> , i� i , œë<sup>1</sup> , iФê E i , iš"i ©ë cë e . WebEx Calling, Ring Central �Verizon� ITSPì�~ ì~^ìž...ë‹^다. Cisco MPP ì "í™"와 ì—°ë�™ë�~는 IP PBX i"ϑ<sup>1</sup>"스ì�~ ì~^로는 Asterisk, Centatile ë°� Metaswitch í"Œëž«í�¼ì�´ ìž^습ë‹^다.

�러한 ITSP ë°� IP PBX 통í™" 컨íŠˌ롤러는 ì "í™"기와 통í™" 컨íŠˌ롤러ê°€ ì"œë¡œ ítµì‹ í•~i—¬ ítµí™" ì§€ì •ë<sup>3</sup>′ë¥~ ë°� ì�Œì"± ë©"ì�¼ê<sup>3</sup>¼ ê°™ì�€ ì"œë<sup>1</sup>"스를 ì œê<sup>3</sup>µí•~는 ë,,ë�,ì�~ 시스í...œìž...니다. MPP ì "í™"기는 íŠ<sup>1</sup>ì • 통í™" 컨트롤러를 ì,¬ìš©í•~̃ì§€ i•Šiœ¼ë¯€ë¡œ i•¡i"스 ë°� ì ^차가 다ë¦...ë‹^다.

� 통í™" 컨트롤러는 ì"œë¡œ 다른 ì ^차를 ë"°ë¥¼ ì^~ ìž^으므로 ê·€í•~ê°€ `i–´ë–»ê<sup>2</sup>Œ ë�™ìž'í• ì§€ ì •í™•í•~ê<sup>2</sup>Œ ë§�ì"€ë"œë¦´ ì^~ 없습니다. íŠ<sup>1</sup>ì • ì�Œì"± ë©"ì�¼  $e^{a}$ ... $e^{b}$   $\rightarrow$   $e^{a}$   $e^{a}$   $\rightarrow$   $e^{a}$   $\rightarrow$  ì,¬ì�´íŠˌ를 ìº ì¡ºí•~ì‹ì‹œì~¤. 관리ìž�꺀 ìž^ëŠ″ ê<sup>2</sup>½ìš° ìž�ì" 한 ë, îš©ê<sup>3</sup>¼ 가능한  $\hat{\mathbf{e}}$ μ $\hat{\mathbf{e}}$ ίœ $\hat{\mathbf{e}}$ ,  $\hat{\mathbf{e}}$  $\hat{\mathbf{e}}$ ,  $\hat{\mathbf{e}}$ ,  $\hat{\mathbf{e}}$ ,  $\hat{\mathbf{e}}$ ,  $\hat{\mathbf{e}}$ ,  $\hat{\mathbf{e}}$ ,  $\hat{\mathbf{e}}$ ,  $\hat{\mathbf{e}}$ ,  $\hat{\mathbf{e}}$ ,  $\hat{\mathbf{e}}$ ,  $\hat{\mathbf{e}}$ ,  $\hat{\mathbf{e}}$ ,  $\hat{\mathbf{e}}$ ,  $\hat{\mathbf{e}}$ ,  $\hat{\mathbf{e$ 

### $\ddot{\mathrm{e}}^3$ ,  $\acute{\mathrm{i}}$   $\acute{\mathrm{e}}$

### ë°� FreePBX ì,¬ìš© ì<œ 가능한 ëª...ë <sup>1</sup>

�ë°~ì �ì� ê ºëª ê°′ ì¤′ í•~ë,~ëŠ" ítµí™" ì§€ì •ë<sup>3</sup>′ë¥~를 ë§Œë"œëŠ" \*70ìž...ë‹^다.

�ë°~ì �ì� ê ºë3 ê°′ 중 í•~ë,~ëŠ" \*71로 ítµí™"를 ê<sup>2</sup>€ìf‰í•©ë‹^다.

�ë<sup>1</sup>"ë‴l̃~¤ëŠ" FreePBX: FreePBX를 l̀,¬lš©í•~는 <u>ê<sup>21</sup>⁄2lš° lœ</u> lš©í• l̃~ lž^lŠä‹<sup>~</sup>다.

 $e^{i\pi i x}$   $e^{i\pi i x}$   $e^{i\pi i x}$  i  $e^{i\pi i x}$  i  $e^{i\pi i x}$  i  $e^{i\pi i x}$  i  $e^{i\pi i x}$  i  $e^{i\pi i x}$  i  $e^{i\pi i x}$  i  $e^{i\pi i x}$  i  $e^{i\pi i x}$  i  $e^{i\pi i x}$  i  $e^{i\pi i x}$  i  $e^{i\pi i x}$  i  $e^{i\pi i x}$  i  $e^{i\pi i x}$  i  $e^{i\pi i x}$  i  $e^{i$  $\mathsf{I}_{\mathsf{m}}\mathsf{e}\P\mathsf{E}\mathsf{I}\bullet\mathsf{e}^{3}\mathsf{e}^{3}\mathsf{e}\mathsf{Y}\mathsf{M}\mathsf{f}^{\mathsf{m}}\bullet\mathsf{I}\pmb{\Theta}\mathsf{f}\bullet\mathsf{e}^{\mathsf{S}\mathsf{m}}\mathsf{e}^{2}\mathsf{f}\mathsf{I}\pmb{\Theta}'\mathsf{I}\mathsf{C}\mathsf{d}\mathsf{S}\mathsf{H}\mathsf{e}\mathsf{c}^{\mathsf{S}}\mathsf{e}^{\mathsf{R}}\mathsf{R}.$ 

## ê °íf€ 가능한 µ̃..~

 $1\ddot{\text{e}}\cdot\ddot{\text{e}}^3$ ... IP Phonei— $\bigcirc$ i "œ i "í<sup>™"</sup>를 ë°>iеë‹^다.

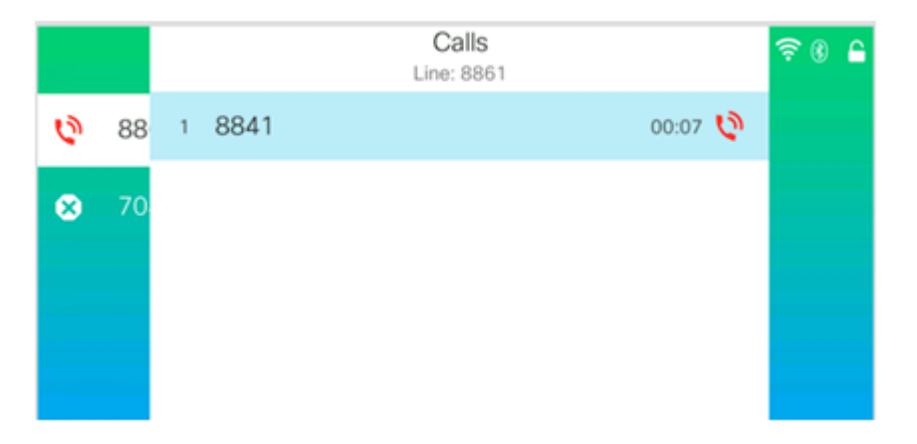

 $i^{\circ}$ . $\hat{e}^{3}$ : $i\hat{\mathbf{\Theta}}$ ´i´´i— $\hat{\mathbf{\Theta}}$ ì"œëŠ" 8841ì— $\hat{\mathbf{\Theta}}$ ì"œê $\pm$ ë¤ì~¨ì "í™"ê $^{\circ}$ € ì^ĩ‹ë $\hat{\mathbf{\Theta}}$ ©ë‹^다.

2단ê3,,. 소í",,트í,¤ì—� 대한 다른 숵∴ˆi�,, í'œì‹œí•~ë ¤ë©´ Next Page 소í",,트í,¤ë¥¼  $\ddot{e}^{\hat{}}$ " $\ddot{e}^{\hat{}}$  ... $\ddot{e}$  $\hat{e}$ « $\ddot{e}$ ».

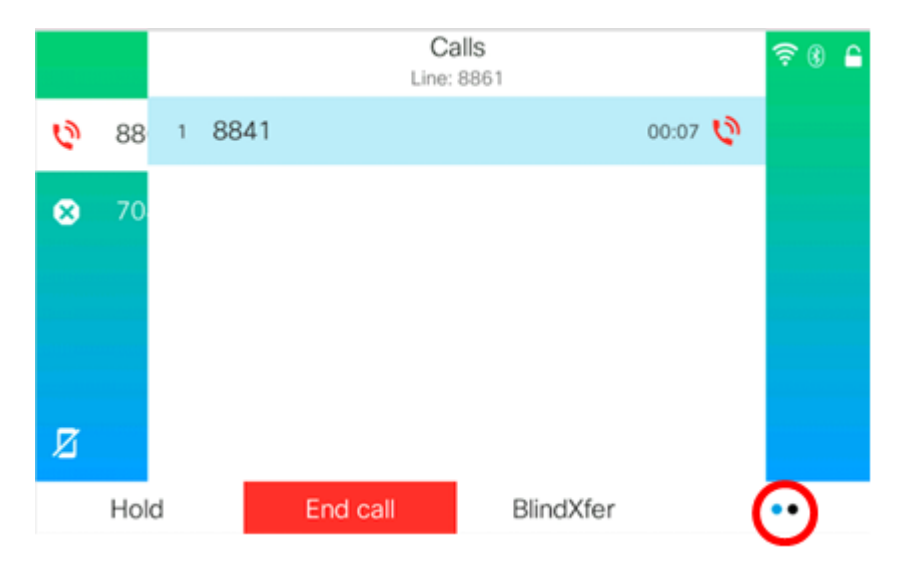

 $3e\overline{c}^3$ , i§  $\varepsilon$ i • $e^{3}$   $e^{2}$  +  $1$   $E$   $T$ ,  $\overrightarrow{B}$   $1$ ,  $\overrightarrow{B}$   $2e^{2}$   $4e^{2}$ ,  $e^{2}$ ,  $e^{2}$ ,  $e^{2}$ ,  $2e^{2}$ 

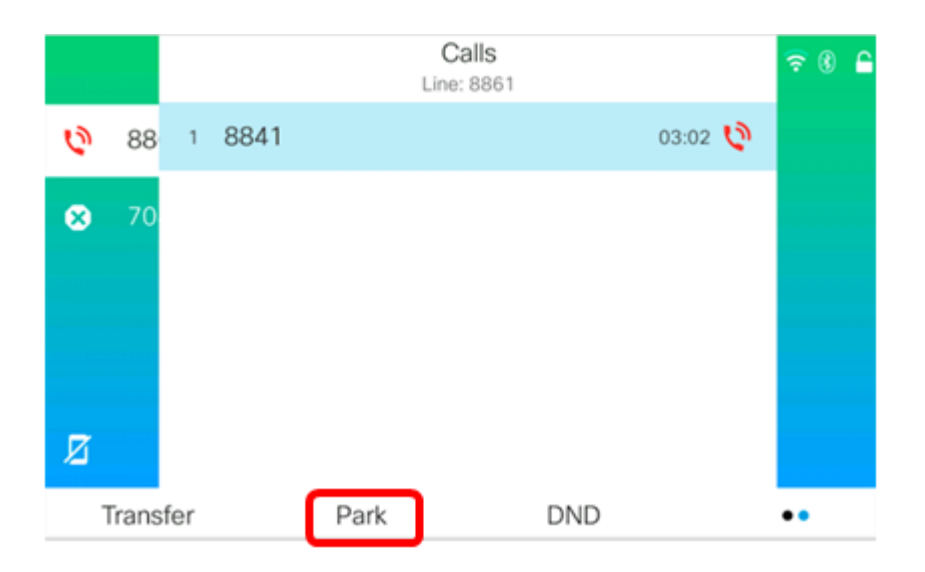

4ë<¨ê3,,. êpì,,±ë�œ ͆µí™″ ̧€ì •ë<sup>3</sup>´ë¥~ ë, î" ë<sup>2</sup>^í~¸ì¤' í•~ë,~를 ìž...ë ¥í•œ 다ì�Œ ì "í™″기ì�~  $\#$  $i\check{s}^\circ\ddot{e} \neg^{1/4}\dot{i} \bullet i\check{z} \diamondsuit$  $\mathbf{e}^{2}$ , iмì $\mathbf{\hat{\Theta}}$ ,, ë^,,ë¦...ë‹^다.

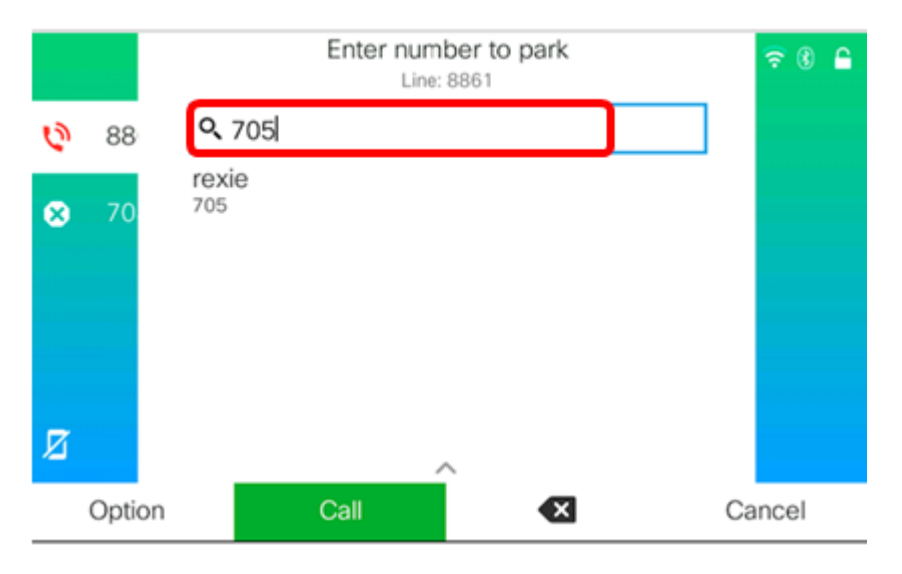

ì° ê3 : ì�´ ì -^^-^-�ì"œëŠ" 705ê°€ ì,¬ìš©ë�©ë‹^다.

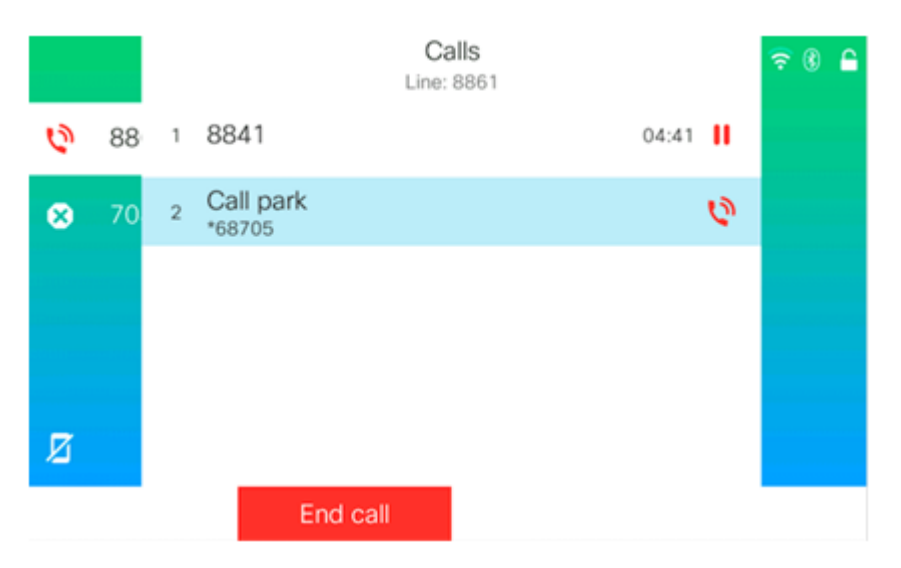

5단êª,,. (ì,, íf� ì,¬í•) 다른 ì,¬ìš©ìž�꺀 통í™"를 ê<sup>2</sup>€ìf‰í•~ë ¤ëŠ" ê<sup>2</sup>½ìš° 파í�¬ë�œ ítµí™"ì�~ë, î"ë<sup>2</sup>^í~¸ë¥¼ë‹¤ë¥¸ ì,¬ìš©ìž�ì—�ê<sup>2</sup>Œ ì "달í•©ë‹^다.

이 번역에 관하여

Cisco는 전 세계 사용자에게 다양한 언어로 지원 콘텐츠를 제공하기 위해 기계 번역 기술과 수작업 번역을 병행하여 이 문서를 번역했습니다. 아무리 품질이 높은 기계 번역이라도 전문 번역가의 번 역 결과물만큼 정확하지는 않습니다. Cisco Systems, Inc.는 이 같은 번역에 대해 어떠한 책임도 지지 않으며 항상 원본 영문 문서(링크 제공됨)를 참조할 것을 권장합니다.